# Informatik I 17. Nochmals Veränderlichkeit

### Jan-Georg Smaus

Albert-Ludwigs-Universität Freiburg

20. Januar 2011

Jan-Georg Smaus (Universität Freiburg) **[Informatik I](#page-23-0)** 20. Januar 2011 1 / 23

<span id="page-0-0"></span>

Informatik I  $20.$  Januar  $2011 - 17.$  Nochmals Veränderlichkeit

# 17.1 [Die Klasse](#page-3-0) Musician

## 17.2 Die Klasse [ChamberEnsemble](#page-9-0)

Jan-Georg Smaus (Universität Freiburg) **[Informatik I](#page-0-0)** 20. Januar 2011 2 / 23

## Kammermusikensembles

- ► Jetzt, da wir verlinkte Listen kennen, können wir ein etwas größeres Beispiel betrachten, in dem es um die Veränderlichkeit von Objekten geht.
- $\blacktriangleright$  In dem Beispiel geht es um Kammermusikensembles.

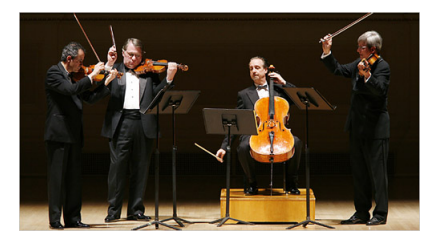

▶ Mitspieler in Ensembles können ausgetauscht werden, und mitunter wird ein Quartett zu einem Quintett erweitert o.A.: ein Paradebeispiel für veränderliche Objekte.

## 17.1 [Die Klasse](#page-3-0) Musician

### **[Attribute](#page-4-0)**

- [Gleichheit von Musikern](#page-6-0)
- <span id="page-3-0"></span>**[Stringausgabe](#page-7-0)**

## Ein Musiker

Zunächst brauchen wir eine Klasse für einen Musiker.

```
chamber_ensemble.py
```

```
class Musician:
    def __init__(self, name, instrument):
        self.name = name
        self.instrument = instrument
```
<span id="page-4-0"></span>Ein Musiker hat zwei Attribute: sein Name und sein Instrument; beide sind Strings.

# Einige Musiker konstruieren

#### Python-Interpreter

- >>> ed = Musician("Eugene Drucker", "Violine 1")
- >>> ps = Musician("Philip Setzer", "Violine 2")
- >>> gf = Musician("Guillermo Figueroa", "Viola")
- >>> ew = Musician("Eric Wilson", "Cello")
- >>> ld = Musician("Lawrence Dutton", "Violine 1")
- >>> df = Musician("David Finckel", "Cello")
- >>> mr = Musician("Mstislaw Rostropowitsch", ... "Cello 2")

Die ersten vier Musiker sind die Erstbesetzung des Emerson-Quartetts. Die nächsten zwei sind später nachgerückt. Zu Mstislaw Rostropowitsch kommen wir später.

Ubrigens: Klammern erlauben Zeilenumbrüche!

## Gleichheit von Musikern

```
chamber_ensemble.py
```

```
class Musician:
    def __init__(self, name, instrument):
        self.name = name
        self.instrument = instrument
    def __eq__(self, oth):
        return(self.name == oth.name andself.instrument == oth.instrument)
```
Im richtigen Leben ist es unsinnig, von "gleichen" Menschen zu sprechen (am ehesten noch bei Zwillingen), aber für die Programmierung ist das sinnvoll.

<span id="page-6-0"></span>Jan-Georg Smaus (Universität Freiburg) 10. Januar 2011 6 / 23

# Einen Musiker als String ausgeben

#### chamber\_ensemble.py

```
class Musician:
    def __init__(self, name, instrument):
        self.name = name
        self.instrument = instrument
        . . .
    def str (self):
        return (" " + self.instrument +
                ": " + self.name + "."
```
Die Methode \_\_str\_\_ ist wie \_\_init\_\_ und \_\_eq\_\_ eine spezielle (so genannte magische Methode). Sie wird verwendet, wo immer eine String-Darstellung des Objekts benötigt wird, z.B. für die Funktion print.

<span id="page-7-0"></span>Jan-Georg Smaus (Universität Freiburg) [Informatik I](#page-0-0) 20. Januar 2011 7 / 23

Verwendung von \_\_str\_\_

Python-Interpreter >>> print(ed) Violine 1: Eugene Drucker.

## 17.2 Die Klasse [ChamberEnsemble](#page-9-0)

- **[Attribute](#page-10-0)**
- [prettyprint](#page-12-0)
- add\_[musician](#page-14-0)
- $\blacksquare$  remove [musician](#page-17-0)
- **replace\_[musician](#page-19-0)**
- <span id="page-9-0"></span>**[Zuweisung und Zustand](#page-22-0)**

# Ein Kammermusikensemble

chamber\_ensemble.py

```
class ChamberEnsemble:
    def __init__(self, name, members):
        self.name = name
        self.members = members
```
Ein Kammermusikensemble besteht aus seinem Namen und der verlinkten Liste seiner Mitglieder.

Jan-Georg Smaus (Universität Freiburg) **[Informatik I](#page-0-0)** 20. Januar 2011 10 / 23

<span id="page-10-0"></span>

```
Ein Ensemble konstruieren
```

```
Python-Interpreter
```

```
>>> musicians = empty.cons(ew).cons(gf).cons(ps).cons(ed)
>>> quartett = ChamberEnsemble("Emerson-Quartett",
musicians)
```

```
prettyprint
```

```
chamber_ensemble.py
```

```
class ChamberEnsemble:
    def __init__(self, name, members):
        self.name = name
        self.members = members
    def prettyprint(self):
        print(self.name + ":")
        self.members.prettyprint()
```
Der Aufruf von prettyprint bezieht sich auf die für verlinkte Listen definierte Methode. Sie funktioniert für Listen von Musikern, weil print für Musiker definiert ist (s.o.).

<span id="page-12-0"></span>Jan-Georg Smaus (Universität Freiburg) 12 Unformatik I 20. Januar 2011 12 / 23

## Verwendung von prettyprint

## Python-Interpreter

#### >>> quartett.prettyprint()

Emerson-Quartett

cons Violine 1: Eugene Drucker. Violine 2: Philip

Setzer. Viola: Guillermo Figueroa. Cello: Eric Wilson.

Naja, es geht sicher noch hübscher ...

## Einen Musiker hinzufügen

Wenn das Emerson-Quartett das Streichquintett C-Dur op. post. 163, D 956 von Franz Schubert spielen möchte, braucht es natürlich einen zweiten Cellisten. Dafür fragt es keinen geringeren als Mstislaw Rostropowitsch.

<span id="page-14-0"></span>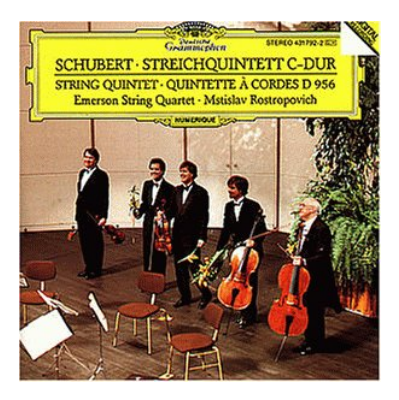

add musician

#### chamber\_ensemble.py

```
class ChamberEnsemble:
def __init__(self, name, members):
     self.name = name
     self.members = members
     . . .
```

```
def add_musician(self, musician):
    self.members = self.members.cons(musician)
```
Jan-Georg Smaus (Universität Freiburg) 15 | [Informatik I](#page-0-0) 20. Januar 2011 15 | 23

## Verwendung von add musician

### Python-Interpreter

>>> quartett.add musician(mr) >>> quartett.prettyprint() Emerson-Quartett: cons Cello 2: Mstislaw Rostropowitsch. Violine 1: Eugene Drucker. Violine 2: Philip Setzer. Viola: Guillermo Figueroa. Cello: Eric Wilson.

## Einen Musiker entfernen

Natürlich will das Emerson-Quartett den zweiten Cellisten auch wieder loswerden:

chamber ensemble.py

```
class ChamberEnsemble:
def __init__(self, name, members):
     self.name = name
     self.members = members
     . . .
```

```
def remove_musician(self, mus):
    self.members = self.members.without(mus)
```
## Verwendung von remove musician

## Python-Interpreter

- >>> x = Musician("Mstislaw Rostropowitsch", "Cello 2")
- >>> quartett.remove musician(x)
- >>> quartett.prettyprint()

Emerson-Quartett:

cons Violine 1: Eugene Drucker. Violine 2: Philip Setzer. Viola: Guillermo Figueroa. Cello: Eric Wilson.

x ist nicht der Selbe wie mr, sondern nur der Gleiche.

Für die Benutzerin ist es intuitiv, dass wenn sie ein Musikerobjekt mit Namen Mstislaw Rostropowitsch und Instrument "Cello 2" erzeugt und dieses aus dem Ensemble entfernen, dass dann dieses auch funktioniert.

Jan-Georg Smaus (Universität Freiburg) 18 [Informatik I](#page-0-0) 20. Januar 2011 18 / 23

## Ersetzen eines Musikers

Im Laufe der Jahre kommt es vor, dass Musiker sterben oder aus sonstigen Gründen aus einem Ensemble austreten. Dann müssen sie erstetzt werden: chamber\_ensemble.py

```
class ChamberEnsemble:
def __init__(self, name, members):
     self.name = name
     self.members = members
     . . .
```
<span id="page-19-0"></span>def replace\_musician(self, old, new): return self.members.replace(old, new)

Jan-Georg Smaus (Universität Freiburg) 19 1 - [Informatik I](#page-0-0) 20. Januar 2011 19 / 23

## Verwendung von replace musician

## Python-Interpreter

```
>>> quartett.prettyprint()
```
Emerson-Quartett:

```
cons Violine 1: Eugene Drucker. Violine 2: Philip
```

```
Setzer. Viola: Guillermo Figueroa. Cello: Eric Wilson.
```

```
>>> quartett.replace musician(gf, ld)
```
True

```
>>> quartett.prettyprint()
```
Emerson-Quartett:

```
cons Violine 1: Eugene Drucker. Violine 2: Philip
Setzer. Viola: Lawrence Dutton. Cello: Eric Wilson.
```
# Verwendung von replace musician II

```
Python-Interpreter
>>> quartett.replace musician(ew, df)
True
>>> quartett.prettyprint()
Emerson-Quartett:
cons Violine 1: Eugene Drucker. Violine 2: Philip
Setzer. Viola: Lawrence Dutton. Cello: David Finckel.
>>> quartett.replace musician(mr, df)
False
```
## Vergleich zur funktionalen Programmierung (Wiederholung)

- ▶ Die Beispiele des Kontos und des Streichquartetts stammen aus Kapitel 12 des Scheme-Buchs [\[KS07\]](#page-23-1): Zuweisung und Zustand.
- ► Zuweisungen und Veränderlichkeit sind dem funktionalen Paradigma eigentlich fremd und werden deshalb im Buch spät als besonderes, mit Vorsicht zu genießendes Konzept behandelt.
- $\blacktriangleright$  Im imperativen bzw. objektorientierten Paradigma sind Zuweisungen und Veränderlichkeit hingegen eine Selbstverständlichkeit.
- <span id="page-22-0"></span>▶ Trotzdem sind nicht alle Objekte veränderlich! Unveränderliche Objekte spielen auch eine wichtige Rolle.

<span id="page-23-0"></span>Die Klasse ChamberEnsemble Zuweisung und Zustand

## Literatur

<span id="page-23-1"></span>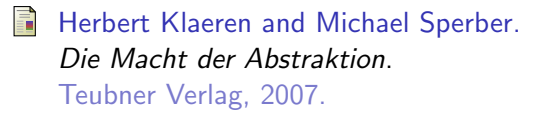